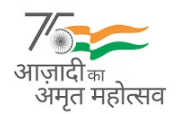

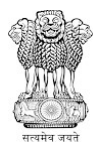

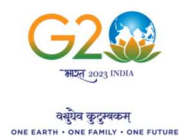

## संघ राज्य प्रशासन, लददाख/THE ADMINISTRATION OF UNION TERRITORY OF LADAKH लददाख स्वायत पहाड़ी विकास परिषद, लेह/LADAKH AUTONOMOUS HILL DEVELOPMENT COUNCIL, LEH सचिव का कार्यालय /OFFICE OF THE SECRETARY

लेह स्वायत पहाड़ी विकास-अधीनस्थ सेवा भर्ती बोर्ड/

LEH AUTONOMOUS HILL DEVELOPMENT-SUBORDINATE SERVICES RECRUITMENT BOARD

Email id: lahdssrb@gmail.com

F.No. SECY/LAHD-SSRB/2023/1660-67 Dated:29-04-2023

## NOTICE

## Subject: Notice for downloading of Admit Card (Online) for Matric Level Examination to be held on 07.05.2023 (Sunday), for the posts notified in Advertisement Notice 01 & 02 of 2022-Reg.

 All candidates who have applied for matric level posts notified in Advertisement Notice 01 of 2022 dated 28.10.2022, 02 of 2022 dated 30.11.2022, are hereby informed that the admit cards for the Matric Level Examination will be available for download on the LAHD-SSRB portal **https://www.lahdssrb.in/** w.e.f. 29.04.2023 till 06.05.2023.

As already notified on 04.02.2023, the written examination will be held on 07.05.2023 (Sunday). The candidates are advised to download their Admit Card from and go through the instructions contained therein.

(देलेक्स नमग्याल)/(Delex Namgyal) JKAS सचिव, लेह स्वायत्त पहाड़ी विकास-अधीनस्थ सेवा भर्ती बोर्ड/Secretary, LAHD-SSRB

## Copy to the:

- 1. Deputy Commissioner/Chief Executive Officer, LAHDC, Leh (Chairman, LAHD-SSRB) for kind information.
- 2. Sh. Sonam Norboo, KAS, Additional District Development Commissioner Leh, Nominated Member LAHD-SSRB, for kind information.
- 3. Assistant Director, Information, Leh for information and necessary action. He is requested to give wide publicity for the general information of candidates.
- 4. Director Doordarshan Kendra,Leh with the request that the above notice may kindly be included in the Local News Bulletin for the general information of the candidates.
- 5. Station Director, All India Radio, Leh with the request that the above notice may kindly be included in the Local News Bulletin as well as employment news for the general information of the candidates.
- 6. District Informatics Officer National Informatics Centre, Leh with the request that the above notice kindly be uploaded on the Leh District Web-site for general information of the candidates.
- 7. OSD to Secretary, Labour & Employment UT Ladakh for kind information of the Secretary.
- 8. Pvt. Secretary to Chief Executive Councillor LAHDC, Leh for kind information of the Hon'ble C.E.C
- 9. News Editor, All India Radio, Leh with the request that the above notice may kindly be included in the Local News Bulletin as well as in employment news for the general information of the candidates.

#### SAMPLE ONLINE ADMIT CARD

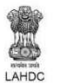

# LEH AUTONOMOUS HILL DEVELOPMENT-SUBORDINATE SERVICES RECRUITMENT BOARD MATRIC LEVEL EXAMINATION (ADV 01 & 02 of 2022)

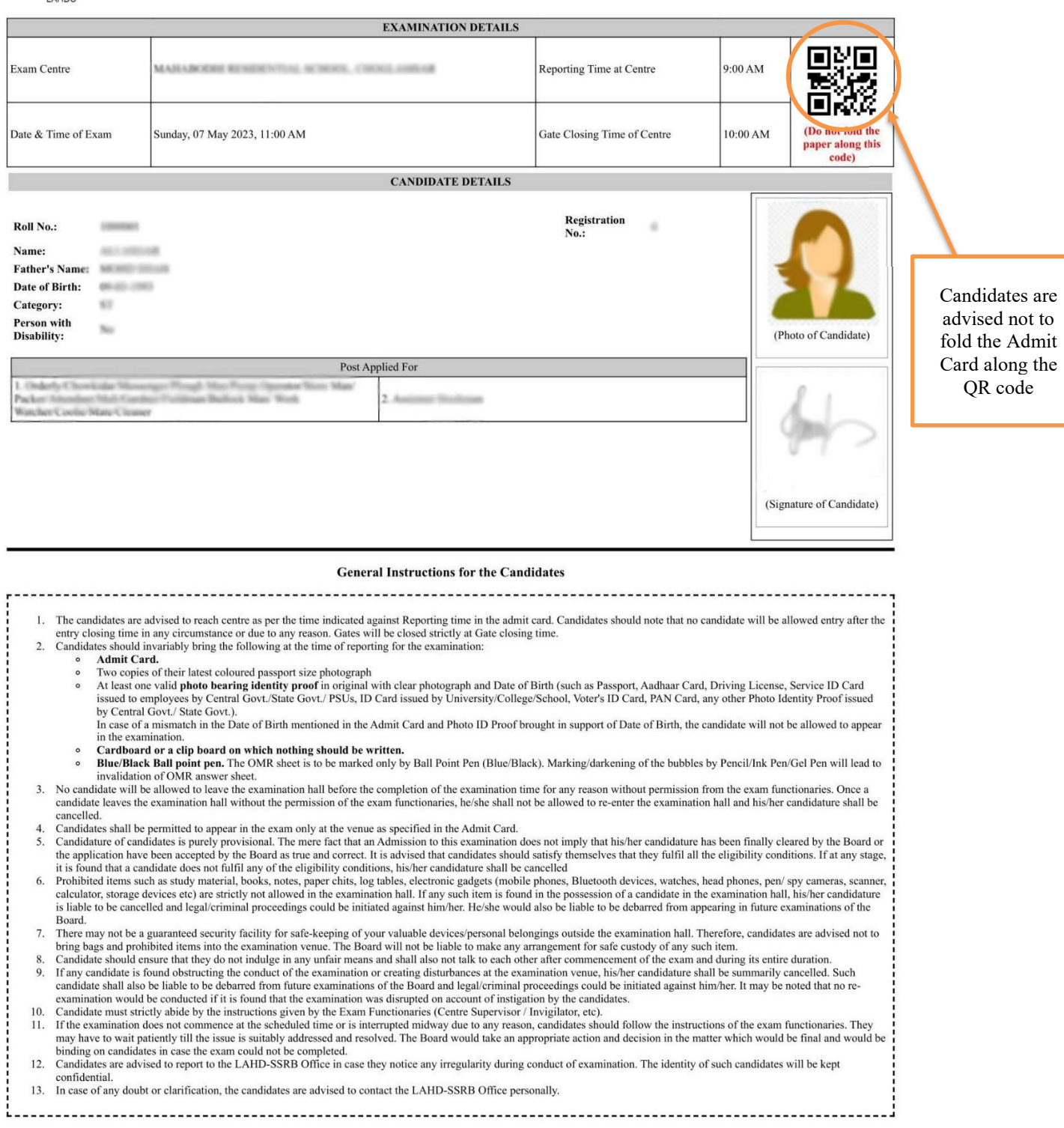

NOTE: The Online Admit Card has a QR code which will be used for candidate identification purpose. The QR code on the Admit Card will be scanned at the entry point of the examination centre.

#### How to Download Online Admit Card:

Step 1: Visit the official website at **https://www.lahdssrb.in/** 

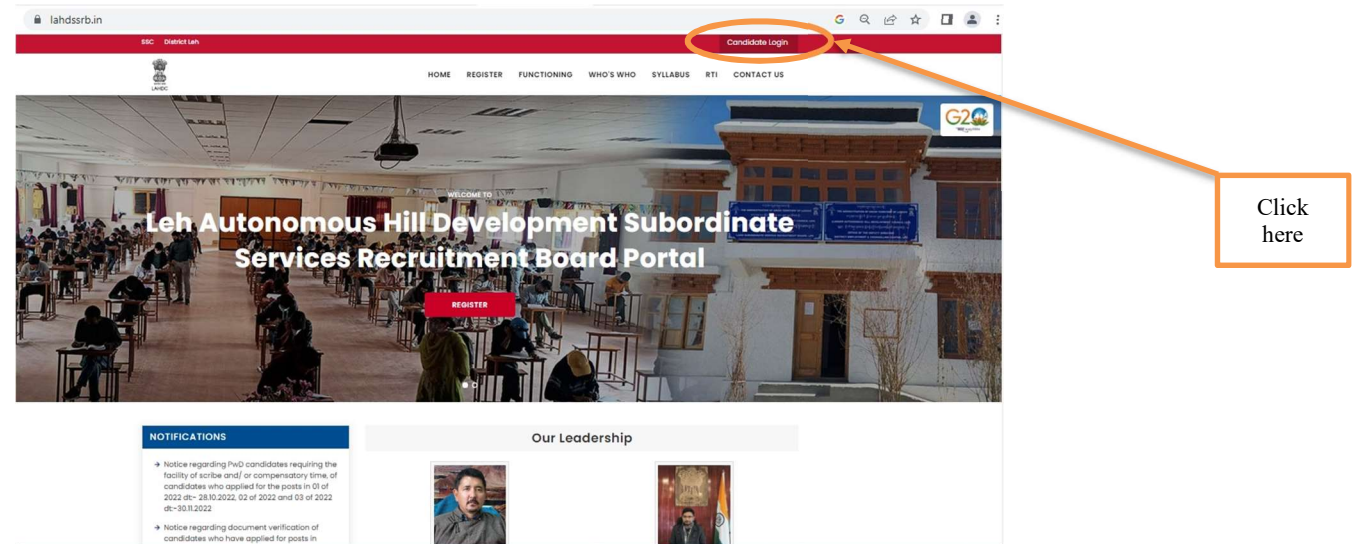

Step 2: Log in with your user id/ registered email id and password.

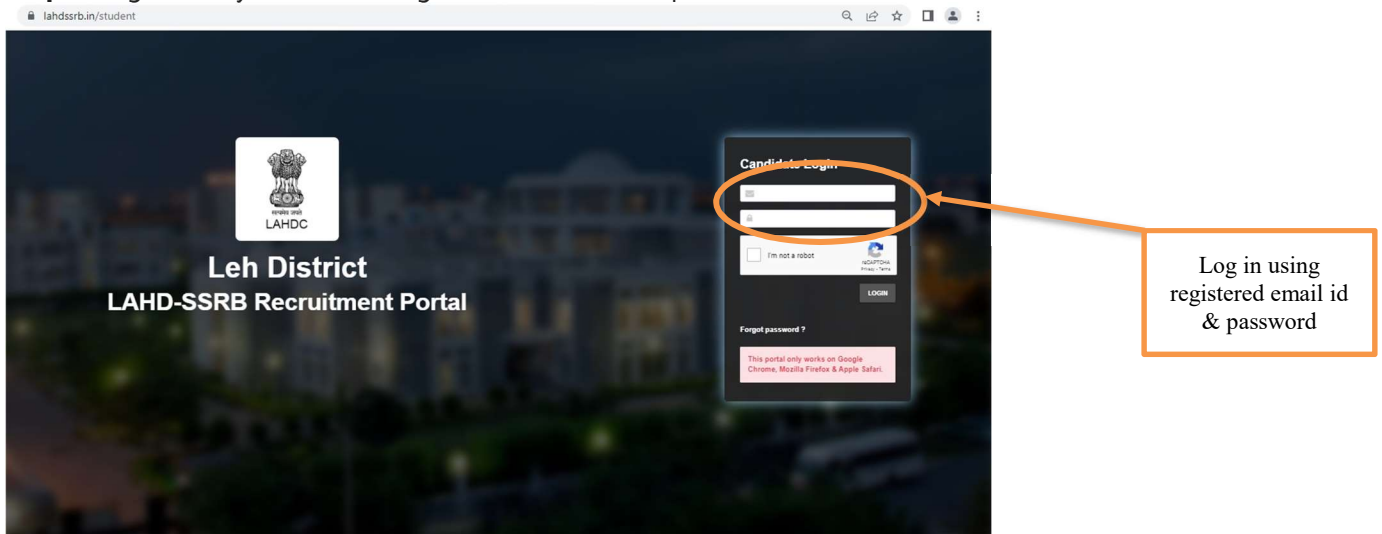

Step 3: Go to My Applications and Click the option Download Admit Card

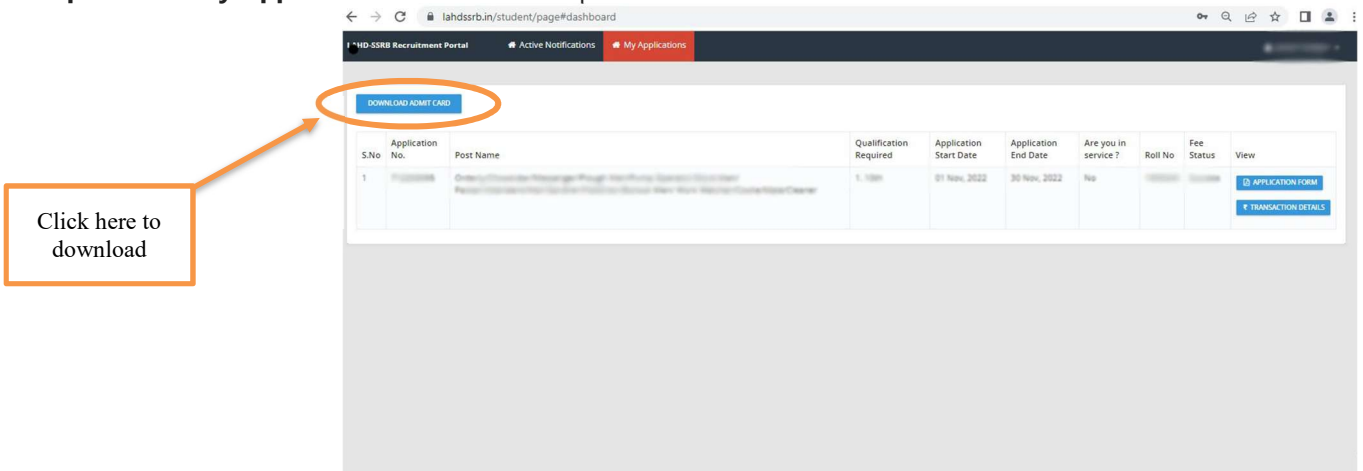

Step 4: Take a printout of Admit Card and carry it to the Exam Centre on the day of exam.

## Instructions for OMR Sheet Filling up

- a) Use black or blue ball point pens.
- b) Darken the bubbles completely. Half-filled or over-filled bubbles will not be read by the software.
- c) Use pencils to mark your answers is strictly prohibited.
- d) Use markers/whiteners fluids to rectify filling errors on OMR Sheet is strictly prohibited.
- e) Writing on the OMR Sheet is permitted on the specified area only and even small mark on other than specified area may create problem during the scanning.
- f) Do not fold the OMR Sheet.
- g) Do not make any stray marks on the answer sheet
- h) Multiple markings are invalid.
- i) Ensure that candidate and invigilator has signed OMR Answer Sheet.

## **WRONG METHODS**

**CORRECT METHOD** 

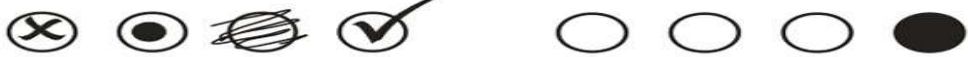

## How to fill Roll Number on OMR Sheet:

**ROLL NO.**  $|1|0|0|0|0|0|1|$  $\begin{pmatrix} 1 & 0 \\ 0 & 1 \end{pmatrix}$  $2 0 0 0 0 0 0 0$  $3$  0 0 0 0 0 0 0  $4\bigcirc\hspace{-0.04cm} 0\hspace{0.04cm}\bigcirc\hspace{0.04cm} 0\hspace{0.04cm}\bigcirc\hspace{0.04cm} 0\hspace{0.04cm}\bigcirc\hspace{0.04cm} 0\hspace{0.04cm}\bigcirc\hspace{0.04cm} 0\hspace{0.04cm}\bigcirc\hspace{0.04cm}$ 

 $70000000$  $\begin{array}{r} \mathbf{8} & \textcircled{\scriptsize{1}} \end{array} \begin{array}{r} \mathbf{8} & \textcircled{\scriptsize{2}} \end{array} \begin{array}{r} \mathbf{9} & \textcircled{\scriptsize{3}} \end{array} \begin{array}{r} \mathbf{1} & \textcircled{\scriptsize{4}} \end{array}$  $\mathbf{9} \odot \odot \odot \odot \odot \odot \odot$ 0 0 **0 0 0 0** 0

## Roll no:-1000123 Roll no:- 1005555

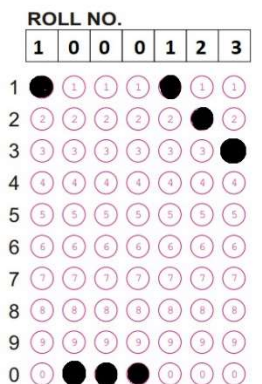

 $\overline{\phantom{a}}$ 

## Roll no:- 1000001 Roll no:- 1000012

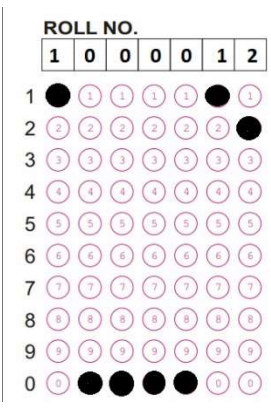

**ROLL NO.**  $1005555$  $\begin{picture}(45,10) \put(0,0){\line(1,0){10}} \put(10,0){\line(1,0){10}} \put(10,0){\line(1,0){10}} \put(10,0){\line(1,0){10}} \put(10,0){\line(1,0){10}} \put(10,0){\line(1,0){10}} \put(10,0){\line(1,0){10}} \put(10,0){\line(1,0){10}} \put(10,0){\line(1,0){10}} \put(10,0){\line(1,0){10}} \put(10,0){\line(1,0){10}} \put(10,0){\line(1$  $2 0 0 0 0 0 0 0 0$  $3$  3  $9$   $9$   $9$   $9$   $9$   $9$   $9$  $4$  4  $9$   $9$   $9$   $9$   $9$   $9$   $9$   $9$  $5(5)$  $(5)$  $(5)$  $6\circledcircledcircledcircledcircledcircledcircledcircledcirc$  $7\odot\odot\odot\odot\odot\odot$  $\bullet \quad \circledast \quad \circledast \quad \circledast \quad \circledast \quad \circledast$  $\begin{picture}(150,10) \put(0,0){\line(1,0){10}} \put(15,0){\line(1,0){10}} \put(15,0){\line(1,0){10}} \put(15,0){\line(1,0){10}} \put(15,0){\line(1,0){10}} \put(15,0){\line(1,0){10}} \put(15,0){\line(1,0){10}} \put(15,0){\line(1,0){10}} \put(15,0){\line(1,0){10}} \put(15,0){\line(1,0){10}} \put(15,0){\line(1,0){10}} \put(15,0){\line($ 

## Mobile Phones, Smart Watches and such IT Gadgets are banned in the Examination Hall/Classes of LAHD-SSRB